#### **Vessel Segmentation in Lungs**

*Algorithm description*

## Anna Fabijańska (MedKIS)

Technical University of Lodz, Computer Engineering Department,

18/22 Stefanowskiego Str., 90-924 Łódź

e-mail[: an\\_fab@kis.p.lodz.pl](mailto:an_fab@kis.p.lodz.pl)

## *The main steps of the algorithm:*

1. Data normalization

Input data is normalized to the common range of intensities equal [0,1]. The normalization is performed in accordance with the following equation:

$$
I_2 = \frac{I_1 - I_{\min}}{I_{\max} - I_{\min}}
$$
(1)

where:  $I_1$  - voxel intensity in the input image;  $I_2$  - voxel intensity in the output image;  $I_{max}$  maximum voxel intensity in the CT volume;  $I_{min}$  - minimum voxel intensity in the CT volume.

### 2. Intensity distribution analysis in the lungs

Seeds detection and region expansion are controlled by thresholds determined from intensity distribution in the lungs. Intensity histogram in this region is usually bimodal and contains two peaks: the *background peak* at intensity  $T_1$  and the *object peak* at intensity  $T_2$  (see Fig.1). A threshold for region growing is determined as follows:

$$
T = 0.5^*(T_1 + T_2)
$$
 (2)

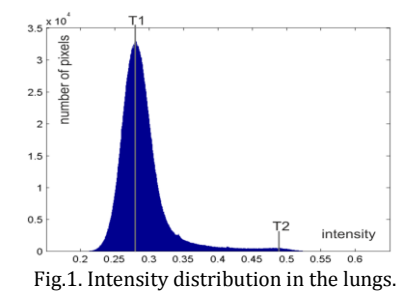

3. Seed regions detection

The growing starts from seed regions i.e. sets of object pixels of the intensity higher than *T<sup>2</sup>* and area above 50 pixels. These regions correspond with the main pulmonary vessels.

#### 4. Vessels & airways segmentation using 3D seeded region growing

In the input CT scans vessels and airways are characterized by a very similar intensities. Therefore, the proposed method firstly extracts both these anatomical structures and then removes airways. Airways and vessels are extracted from lungs via region growing performed with regard to 26-connectivity and threshold *T* (see Eq. 2). Specifically, method starts from seed regions (determined as described in Sect. 3) and includes into the region all 26-connected pixels of the intensity above *T*.

#### 5. Airway tree segmentation and airways removal

Airway tree is extracted from lungs using the method described in [1]. Next, pulmonary vessels are determined by removing an airway tree from the results of region growing. Before the removal, in order to extend airway lumen onto the airway walls, dilation with big structuring element is performed on the airway tree. Next the overlapping regions are removed in order to obtain vessels.

# *Limitations of the algorithm:*

- leakages at the ending of vessels may appear
- airways may not be completely removed

# *Is the algorithm specifically designed to segment only certain types of scans?:*

**-** no

## *Is your algorithm intended for segmenting vessel in pathological lungs?*

**-** yes

## *Was algorithm optimized to work for scans with thick or thin slices:*

**-** no

## *Are other technical scan parameters expected to influence segmentation performance?*

**-** no

## *Was the algorithm trained with example data?*

**-** no

## *What is the average runtime of your algorithm, and on which system is this runtime achieved?*

**-** less than 5 minutes (Intel Core i7-960 3,2GHz, 24 GB RAM)

## *Is your algorithm automatic or semi-automatic? If user input is used, how much is needed and in what way?*

**-** automatic

## *Bibliography:*

[1] Fabijańska A.: *Two-pass region growing algorithm for segmenting airway tree from MDCT chest scans*, Computerized Medical Imaging and Graphics, vol. 33, pp. 537-546, 2009